# <span id="page-0-0"></span>3.2 Differentiaalvergelijkingen

## **Inleiding**

Je hebt kennis gemaakt met differentiaalvergelijkingen, vergelijkingen waarin behalve een functie ook de afgeleide (en soms nog hogere afgeleiden) van deze functie voorkomen. In het algemeen zijn differentiaalvergelijkingen moeilijk op te lossen, hun oplossingen zijn (directe) formules voor het functievoorschrift. In de loop van dit onderwerp zul je weliswaar een aantal oplossingsmethoden voor specifieke soorten d.v.'s leren kennen, maar voor nu leer je eerst enkele algemene manieren kennen om oplossingen te benaderen of om een beeld te krijgen van het soort functie die het betreft.

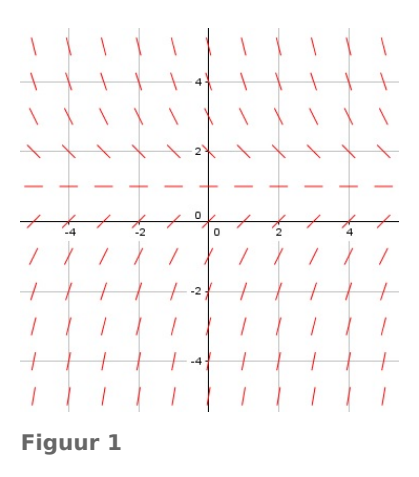

#### **Je leert in dit onderwerp**

- de oplossingen van een differentiaalvergelijking benaderen met de methode van Euler;
- de oplossingen van een differentiaalvergelijking zoeken met behulp van een richtingsveld (lijnelementenveld).

#### **Voorkennis**

- het begrip continu dynamisch model en de bijbehorende differentiaalvergelijkingen;
- het begrip oplossing van een differentiaalvergelijking;
- oplossingen van differentiaalvergelijkingen controleren.

## **Verkennen**

### **Opgave V1**

Hoe vind je nu in het algemeen de oplossingen van een differentiaalvergelijking?

Dat is nog niet zo eenvoudig, maar een eerste idee zou kunnen zijn: probeer een tabel te maken van de functiewaarden, al is het maar door een goede benadering. Bekijk de differentiaalvergelijking  $f'(x) = x + f(x)$  maar eens.

- **a** Welke differentievergelijking kun je erbij maken?
- **b** Neem vervolgens een stapgrootte van bijvoorbeeld  $\Delta x = 0.1$  en begin met bijvoorbeeld  $f(0) = 0$  en maak een tabel met functiewaarden
- **c** Hierbij kun je de grafiek maken van een oplossing (een functie) van deze differentiaalvergelijking. Doe dat.

## **Uitleg 1**

Het vinden van de oplossingen van een differentiaalvergelijking, dus van functies die er aan voldoen, is vaak nog niet eenvoudig.

Bekijk bijvoorbeeld de differentiaalvergelijking  $f'(x) = x + f(x)$  maar eens.

Het is niet gemakkelijk om functievoorschriften te bedenken die hier aan voldoen. Maar je kunt wel functiewaarden benaderen door weer terug te gaan naar de bijbehorende differentievergelijking.

Daarbij gebruik je  $f'(x) \approx \frac{f(x+\Delta x) - f(x)}{\Delta x}$ .

Daarmee schrijf je de differentiaalvergelijking als differentievergelijking:

 $f(x + \Delta x) = f(x) + (x + f(x)) \cdot \Delta x$ 

En voor stapgrootte  $\Delta x$  kun je een getal kiezen, bijvoorbeeld  $\Delta x = 0.1$ .

Als je dan functiewaarden wilt berekenen van de oplossing die door (0,0) gaat, begin je zo:

 $f(0) = 0$  (daar ga je van uit)

 $f(0,1) = f(0 + 0,1) = f(0) + (0 + f(0)) \cdot 0,1 = 0$  $f(0,2) = f(0,1 + 0,1) = f(0,1) + (0,1 + f(0,1)) \cdot 0,1 = 0,01$ 

 $f(0,3) = f(0,2 + 0,1) = f(0,2) + (0,2 + f(0,2)) \cdot 0,1 = 0,031$ 

En zo kun je door gaan.

Dit wordt de methode van Euler genoemd. Hoe kleiner je stapgrootte, hoe beter de benaderingen, maar hoe meer werk. Gelukkig bestaan er computerprogramma's die dit werk voor je kunnen doen, zie het **[Practicum](#page-9-0)**.

### **Opgave 1**

Bekijk in **[Uitleg 1](#page-0-0)** hoe de methode van Euler wordt gebruikt om een oplossing van een differentiaalvergelijking in beeld te krijgen.

- **a** Laat zien hoe je aan de differentievergelijking komt.
- **b** Maak een tabel voor de functiewaarden  $f(0)$ ,  $f(0,1)$ ,  $f(0,2)$ , ...,  $f(1,0)$  en teken de bijpassende grafiek van  $f$ .
- **c** Er zijn ook oplossingen waarvoor niet geldt  $f(0) = 0$ , maar waarvoor  $f(0)$  een andere waarde heeft. Zijn deze grafieken altijd eenvoudig met behulp van transformaties uit de grafiek bij b af te leiden?

#### **College Opgave 2**

Bekijk de differentiaalvergelijking  $f'(x) = x + f(x)$  nog eens.

- **a** Is er een oplossing van de vorm  $y = ax + b$ ?
- **b** Waarom kan de oplossing die je bij a hebt gevonden nooit de enige zijn?
- **c** Laat zien dat deze differentiaalvergelijking oplossingen heeft van de vorm  $f(x) = -x 1 + ae^x$ .
- **d** Welke van deze oplossingen gaat door (0,0)? Klopt dit met je tabel uit de vorige opgave?

#### **Opgave 3**

Bekijk de differentiaalvergelijking  $C'(t) = 1 - C(t)$ .

- **a** Benader de oplossing van deze differentiaalvergelijking waarvoor geldt  $C(0) = 0.5$  met de methode van Euler. Kies een stapgrootte van  $\Delta t = 0.2$  en maak een grafiek van deze oplossing.
- **b** Op grond van je grafiek kun je vermoeden dat de oplossing de vorm  $C(t) = 1 + a \cdot q^{t}$  heeft. Laat zien dat dit klopt en bepaal de juiste waarden van  $a$  en  $g$

## **Uitleg 2**

### **[Bekijk de applet: lijnelementenveld](https://math4all.pragma-pod.nl/resources/geogebra/lijnelementenveld02.html)**

Een totaal andere manier om naar de oplossingen van een differentiaalvergelijking van de vorm  $f'(x) = ...$  (waarbij op de stippeltjes een uitdrukking staat met alleen  $x$  en  $y = f(x)$ ) te kijken zie je hier.

Neem weer de differentiaalvergelijking  $f'(x) = x + f(x)$ .

Je kunt dit schrijven als  $\frac{dy}{dx} = x + y$ .

En dan bedenk je dat  $\frac{dy}{dx}$  de helling is van de raaklijn aan de grafiek van  $y = f(x)$ . En in elk punt  $(x, y)$  kun je een klein stukje van zo'n raaklijn tekenen, bijvoorbeeld:

- In (0,0) geldt  $\frac{dy}{dx} = 0 + 0 = 0$ .
- In (0,1) geldt  $\frac{dy}{dx} = 0 + 1 = 1$ .
- In (2,3) geldt  $\frac{dy}{dx} = 2 + 3 = 5$ .

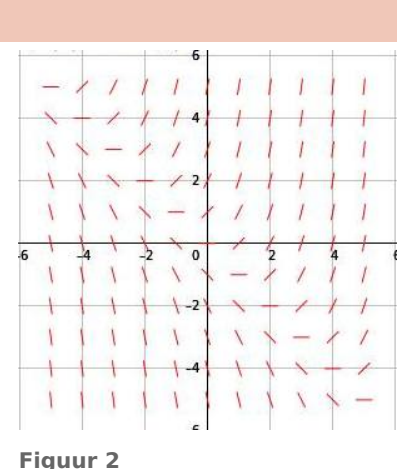

Gelukkig bestaan er computerprogramma's die stukjes raaklijn met de berekende helling snel voor je tekenen, zie het **[Practicum](#page-9-0)**. Daarin zie je hoe deze applet is gemaakt met behulp van GeoGebra.

Zo'n programma kan ook de grafiek van de oplossing door een bepaald punt voor je maken. Je krijgt dan vaak een idee van het soort functie waar je mee te maken hebt.

Een figuur zoals dit noem je een richtingsveld bij de differentiaalvergelijking, of ook wel een lijnelementenveld.

### **Opgave 4**

Bekijk het richtingsveld bij de differentiaalvergelijking  $f'(x) = x + f(x)$ .

- **a** Ga na, dat bij de punten die in **Uitleg 2** worden genoemd inderdaad de juiste helling in de figuur wordt weergegeven.
- **b** Welke helling heeft het lijnelement bij het punt  $A(-1,4)$ ? Ga na, dat de gevonden waarde klopt met de figuur.
- **c** In het lijnelementenveld kun je zien dat de grafiek van één der oplossingen een rechte lijn is. Welke formule hoort er bij die lijn?
- **d** In de applet kun je de grafiek van de oplossing van de differentiaalvergelijking zien die door (0,0) gaat. Ga na, dat deze grafiek overeenkomt met die van de functie  $f(x) = -x - 1 - 1e^x$ .
- **e** Bekijk het **[Practicum](#page-9-0)** en maak zelf een richtingsveld bij de differentiaalvergelijking  $f'(x) = x + f(x)$ met behulp van GeoGebra. Teken er ook de grafiek van een oplossing in.

#### <span id="page-3-0"></span>**Opgave 5**

Bekijk het richtingsveld bij de differentiaalvergelijking  $C'(t) = 1 - C(t)$  of liever: maak het zelf met GeoGebra.

- **a** Bereken de helling in alle punten op de  $x$ -as.
- **b** Welke helling heeft het lijnelement bij het punt  $A(-2,4)$ ? Ga na, dat de gevonden waarde klopt met de figuur.
- **c** In het lijnelementenveld kun je zien dat de grafiek van één der oplossingen een rechte lijn is. Welke formule hoort er bij die lijn?
- **d** Schets (of maak met GeoGebra) de grafiek van de oplossing van de differentiaalvergelijking die door (0,0) gaat. Welk soort functievoorschriften hoort bij deze differentiaalvergelijking?

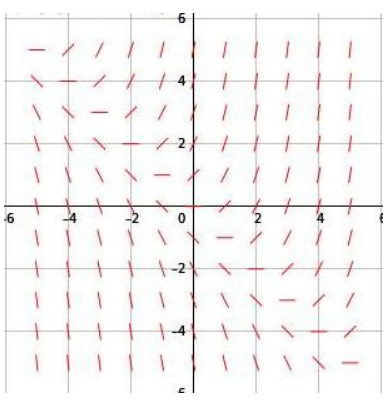

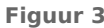

## **Theorie en voorbeelden**

#### **Om te onthouden**  $\equiv$

Een differentiaalvergelijking is een vergelijking waarin behalve een functie f ook zijn afgeleide of zelfs hogere afgeleiden voorkomen.

De **oplossing van een differentiaalvergelijking** bestaat uit alle formules voor  $f(x)$  die er voor elke toegestane waarde van x aan voldoen. Met behulp van de **randvoorwaarden** kun je bepalen welke van alle mogelijke oplossingen een grafiek heeft door een bepaald punt.

Bij differentiaalvergelijkingen van de vorm  $f'(x) = ...$  waarbij op de stippeltjes een uitdrukking staat met alleen  $x$  en  $y = f(x)$ , kun je

- oplossingen benaderen met de **methode van Euler**, waarbij je de bijbehorende differentievergelijking met een bepaalde stapgrootte gebruikt om vanuit een gegeven randvoorwaarde functiewaarden te berekenen;
- oplossingen in beeld brengen met een **richtingsveld**, ook wel **lijnelementenveld** genoemd, waarin je in alle gewenste punten binnen een bepaald gebied raaklijnstukjes tekent aan de (op dat moment onbekende) grafieken van de oplossingen.

Er bestaan computerprogramma's zoals GeoGebra die je het vele werk dat daarmee is gemoeid uit handen nemen, bekijk het **[Practicum](#page-9-0)**.

### **Voorbeeld 1**

Als je een glas melk vanuit de koelkast (temperatuur 6 °C) in een kamer zet waarin de temperatuur hoger is (kamertemperatuur bijvoorbeeld 20 °C), dan wordt de melk warmer. Uit de natuurkunde is bekend dat de temperatuurtoename recht evenredig is met het temperatuurverschil met de omgeving. Daarom kun je een continu dynamisch model maken voor het opwarmen van de melk dat er zo uitziet:

 $T'(t) = c \cdot (20 - T(t)).$ 

Neem aan dat  $c = 0.15$ , dat t in uren is en dat  $T(0) = 6$  °C. Benader met de methode van Euler de temperatuur na 2 uur.

#### <span id="page-4-0"></span>Antwoord

Schrijf eerst de differentiaalvergelijking als  $\frac{T(t+\Delta t)-T(t)}{\Delta t} \approx 0.15 \cdot (20 - T(t))$ Zo krijg de differentievergelijking  $T(t + \Delta t) = T(t) + 0.15 \cdot (20 - T(t)) \cdot \Delta t$ Je weet dat  $T(0) = 6$  °C en je wilt  $T(2)$  weten. Kies als stapgrootte bijvoorbeeld  $\Delta t = 0.2$ . Je krijgt:  $T(0,2) = T(0) + 0.15 \cdot (20 - T(0)) \cdot 0.2 = 6 + 0.15 \cdot 14 \cdot 0.2 = 6.42$  $T(0,4) = T(0,2) + 0.15 \cdot (20 - T(0,2)) \cdot 0.2 = 6.42 + 0.15 \cdot 13.58 \cdot 0.2 = 6.8742$ En ga zo maar door...

#### $\mathcal{L}^{\text{max}}$ **Opgave 6**

#### Bekijk **[Voorbeeld 1](#page-3-0)**.

- **a** Maak de benadering van  $T(2)$  af.
- **b** Hoe kun je sneller een benadering van  $T(2)$  vinden?
- **c** Hoe kun je een nauwkeuriger benadering krijgen?

### **Opgave 7**

Bekijk de differentiaalvergelijking  $H'(t) = -0.05 \cdot H(t)$  met  $H(0) = 100$ .

- **a** Benader  $H(1)$  met de methode van Euler. Neem een stapgrootte van  $\Delta t = 0.1$ .
- **b** Als het goed is zie je bij a dat  $H(t)$  afneemt en wel steeds iets minder snel. Zo kom je op het idee dat  $H(t) = H(0) \cdot g^t$  een mogelijke oplossingsfunctie zou kunnen zijn. Laat zien dat dit zo is en bepaal g.
- **c** Hoeveel wijkt je antwoord bij a af van de werkelijke waarde van  $H(1)$ ?

#### **Voorbeeld 2**

#### **[Bekijk de applet](https://math4all.pragma-pod.nl/resources/geogebra/lijnelementenveld04.html)**

Bekijk het lijnelementenveld bij de differentiaalvergelijking  $T'(t) = 0.15 \cdot (20 - T(t)).$ 

Bereken  $\frac{d T}{d t}$  in het punt (5,18) en laat zien dat deze hellingswaarde overeenkomt met de richtingscoëfficiënt van de raaklijn aan de grafiek van de oplossingsfunctie door dit punt.

Hoe maak je zo'n richtingsveld?

Antwoord

 $\frac{d T}{d t} = 0.15 \cdot (20 - 18) = 0.30$ 

Je maakt zo'n richtingsveld door in veel punten de waarde van  $\frac{\mathrm{d}\, T}{\mathrm{d}\, t}$ te berekenen en dan in zo'n punt een klein lijnstukje te tekenen met die waarde als hellingswaarde. Dit laat je meestal doen door een computerprogramma zoals GeoGebra, zie het **[Practicum](#page-9-0)**.

Om na te gaan dat de gevonden hellingswaarde overeenkomt met de richtingscoëfficiënt van de raaklijn aan de grafiek van de oplossingsfunctie door dit punt, ga je deze oplossing proberen te vinden.

In het lijnelementenveld lijken exponentiële functies met een horizontale asymptoot  $T = 20$ goede kandidaten te zijn voor de oplossingen van de differentiaalvergelijking. Ga dus uit van  $T(t) = 20 - a \cdot g^t$ .

$$
T(t) = 20 - a \cdot g^t
$$
en 
$$
T'(t) = -a \cdot \ln(g) \cdot g^t
$$
invullen geeft 
$$
g = e^{-0.15t}
$$
. Je krijgt dan 
$$
T(t) = 20 - a \cdot e^{-0.15t}
$$
.

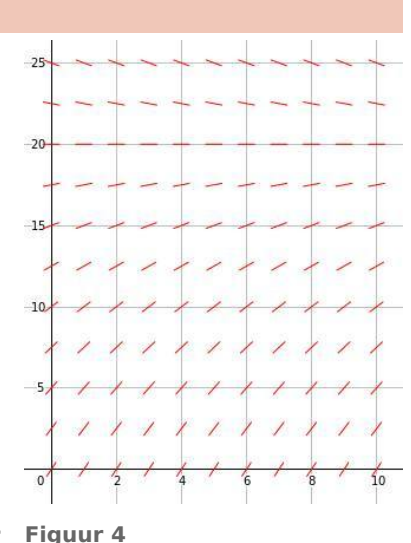

De grafiek moet door (5,18) gaan en dit geeft  $a \approx 4.23$ .

Je hebt nu de complete functie  $T(t) \approx 20 - 4.23 \cdot e^{-0.15x}$ .

En daarvan kun je dan weer helling berekenen voor  $t = 5$ . Ga na dat je ook ongeveer 0,30 krijgt.

#### **Opgave 8**

#### Bestudeer **[Voorbeeld 2](#page-4-0)**.

- **a** Maak zelf het lijnelementenveld met behulp van GeoGebra, bekijk eventueel het **[Practicum](#page-9-0)**.
- **b** Voer de berekening van de oplossingsfunctie zelf volledig uit.
- **c** Laat zien dat deze oplossingsfunctie in (5,18) een hellingswaarde van ongeveer 0,30 heeft.

#### **Opgave 9**

Bekijk de differentiaalvergelijking  $H'(t) = -0.05 \cdot H(t)$  met  $H(0) = 100$  die een vervalproces beschrijft.

- **a** Maak een bijbehorend lijnelementenveld met behulp van GeoGebra, bekijk eventueel het **[Practicum](#page-9-0)**. Leg uit waarom bijna alle lijnelementen een negatieve helling hebben. Welke lijnelementen niet?
- **b** Waarom hebben alle punten die op dezelfde horizontale lijn liggen ook dezelfde helling?
- **c** Maak in GeoGebra de oplossing van deze differentiaalvergelijking die aan de randvoorwaarde voldoet. Welke formule hoort er bij?

#### **Voorbeeld 3**

Bekijk het lijnelementenveld bij de differentiaalvergelijking  $f'(x) = f(x) \cdot (1 - f(x)).$ 

Welke twee constante functies zijn oplossing van deze differentiaalvergelijking?

Toon aan, dat functies van de vorm  $f(x) = \frac{1}{1+A \cdot e^{-x}}$  oplossing van deze differentiaalvergelijking zijn.

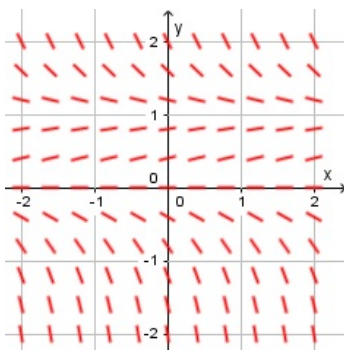

#### Antwoord

**Figuur 5** In het lijnelementenveld zie je dat op de lijnen  $v = 0$  en  $v = 1$  alle hellingen de waarde 0 hebben. Je kunt gemakkelijk nagaan dat  $v = 0$ 

en y' = 0 er voor zorgen dat links en rechts van het isgelijkteken hetzelfde staat. Dit betekent dat  $y = 0$  een oplossing van de differentiaalvergelijking is. En hetzelfde geldt voor  $y = 1$ .

Bij 
$$
f(x) = \frac{1}{1 + A \cdot e^{-x}}
$$
 hoort  $f'(x) = \frac{A \cdot e^{-x}}{(1 + A \cdot e^{-x})^2}$ .

Als je beide in de differentiaalvergelijking invult, kun je laten zien dat links en rechts van het isgelijkteken hetzelfde komt te staan voor elke waarde van  $x$ .

#### **Opgave 10**  $\mathcal{L}^{\text{max}}$

Bekijk de differentiaalvergelijking uit **Voorbeeld 3**.

- **a** Maak zelf het bijbehorende lijnelementenveld met behulp van GeoGebra.
- **b** Laat zien, dat  $y = 1$  aan de gegeven differentiaalvergelijking voldoet.
- **c** Laat zien dat functies van de vorm  $f(x) = \frac{1}{1+A \cdot e^{-x}}$  voldoen aan de differentiaalvergelijking.
- **d** Teken in het richtingsveld dat je bij a hebt gemaakt de oplossingsfunctie  $f(x)$  waarvoor geldt  $f(0) = 0.5$ .

## **Opgave 11**

Hier zie je het richtingsveld bij de differentiaalvergelijking  $\frac{dy}{dx} = \frac{1}{2\sqrt{x}}$  $\frac{1}{2\sqrt{x}}$  met  $x > 0$ .

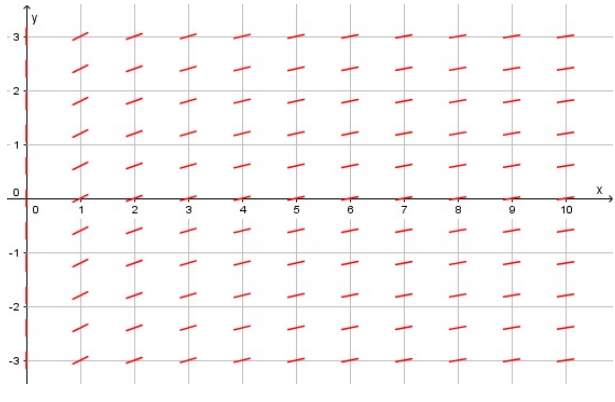

**Figuur 6**

- **a** Hoe lopen de lijnelementen in de buurt van de v-as?
- **b** Maak zelf dit richtingsveld en bekijk een aantal grafieken van oplossingen ervan.
- **c** Bedenk welk type functies voldoet aan de differentiaalvergelijking en toon dan aan dat ze dit ook inderdaad doen.

### **Verwerken**

#### **Opgave 12**

Gegeven is de differentiaalvergelijking  $f'(x) = \sin(f(x))$  met beginwaarde  $f(0) = 1$ .

- **a** Bepaal de bijbehorende differentievergelijking.
- **b** Neem een stapgrootte van  $\Delta x = 1$  en benader daarmee  $f(1)$ .
- **c** Doe hetzelfde nog eens met een stapgrootte van  $\Delta x = 0.05$ . Hoe groot is het verschil met het voorgaande antwoord?

#### **Opgave 13**

Gegeven is de differentiaalvergelijking  $f'(x) = f(x) \cdot (3 - f(x))$ .

- **a** Bepaal  $f'(x)$  in de punten  $(1,1)$ ,  $(4,5)$  en  $(-1,1)$ .
- **b** Maak met GeoGebra een lijnelementenveld van deze differentiaalvergelijking met  $3 \le x \le 3$  en  $-1 \le y \le 6$ .
- **c** Welke twee horizontale lijnen voldoen aan deze differentiaalvergelijking?
- **d** Het lijnelement in (1,1) is een deel van de raaklijn aan de grafiek van een oplossingsfunctie. Stel een vergelijking op van die raaklijn.
- **e** Teken in het richtingsveld de grafiek van de oplossingsfunctie door (0,1). Ga na dat hierbij de functie  $f(x) = \frac{3}{1+2e^{-3x}}$  hoort en laat met een berekening zien dat deze functie inderdaad aan de differentiaalvergelijking voldoet.

#### **Opgave 14**

Een bolvormig klontie ijs zal in huis buiten de koelkast smelten. In het begin zal het meeste ijs smelten omdat het oppervlak van het klontje dan het grootst is. Het lijkt niet onredelijk om aan te nemen dat de snelheid van het massaverlies van het klontje evenredig is met de oppervlakte ervan. Je wilt een rekenmodel voor het smelten opstellen onder deze aanname.

- **a** Welke van de volgende grootheden zijn in dit probleem constant en welke niet?
	- $\bullet$  oppervlakte  $A$
	- volume  $V$
	- straal  $r$
- massa m
- dichtheid  $\rho = \frac{m}{V}$
- **b** Laat met behulp van de formules de oppervlakte en de inhoud van een bol zien, dat voor een bol geldt:  $A \approx 4.84V^{\frac{2}{3}}$ .

Neem voor de constante dichtheid van het ijs  $0.9 \text{ kg/m}^3$ .

- **c** Geef een formule voor het verband tussen de oppervlakte  $A$  en de massa  $m$  van het ijsklontje.
- **d** Laat zien dat met bovenstaande modelaanname, de massa van het ijsklontje beschreven wordt door  $m'(t) = -c \cdot (m(t))^{\frac{2}{3}}$  met  $c > 0$ .
- **e** Uit experimenteren blijkt dat de evenredigheidsconstante gelijk is aan 0,01. Benader met de methode van Euler de massa van het klontje na 10 minuten als de massa aan het begin 10 g is. Neem  $\Delta t = 0.5$  minuten.

#### **Opgave 15**

De functie  $f(x) = \sqrt{ax + b}$  is voor zekere waarden van a en b oplossing van de differentiaalvergelijking  $f'(x) = \frac{1}{f(x)}$  met  $x > 0$ . Gegeven is ook dat  $f(2) = 3$ . Bepaal de waarden van  $a$  en  $b$ .

#### **College Opgave 16**

Gegeven is de differentiaalvergelijking  $\frac{dy}{dx} = \frac{x}{y}$ .  $\frac{1}{y}$ .

De grafieken van de oplossingen van deze differentiaalvergelijking zijn cirkels.

- **a** Onderzoek met behulp van het richtingsveld of de oplossingen van deze differentiaalvergelijking cirkels kunnen zijn.
- **b** Teken de oplossingskromme door het punt (0,5) in het richtingsveld. Bij een cirkel met middelpunt  $O(0,0)$  en straal  $r$  hoort de vergelijking  $x^2 + y^2 = r^2$ . Hij kan derhalve worden beschreven door de functies  $v = \pm \sqrt{r^2 - x^2}$ .
- **c** Laat zien dat deze functies voldoen aan de gegeven differentiaalvergelijking.

#### **Opgave 17**

Hier zie je een richtingsveld.

**a** Welke van de volgende differentiaalvergelijkingen hoort bij dit veld?

$$
\bullet \quad f'(x) = \frac{-f(x)}{x}
$$

• 
$$
f'(x) = \frac{f(x)}{x}
$$

$$
\bullet \quad f'(x) = \frac{x}{-f(x)}
$$

• 
$$
f'(x) = \frac{x}{f(x)}
$$

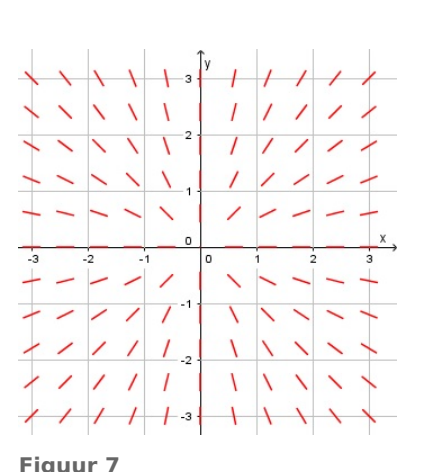

- **b** Hoe zien de oplossingsfuncties van deze differentiaalvergelijking er uit?
- **c** Laat zien dat deze functies voldoen aan de gegeven differentiaalvergelijking.

## **Toepassen**

#### **Opgave 18: Chemische stoffen die op elkaar reageren**

Twee chemische stoffen, A en B, reageren met elkaar en vormen stof C.

De bijbehorende reactievergelijking is:  $2A + B \rightarrow C$ .

Deze vergelijking geeft aan dat 2 eenheden (bijvoorbeeld kilogram) van stof A samen met één eenheid van stof B omgezet worden in één eenheid van stof C. De reactie begint als men stof A met stof B samenvoegt. Op dat ogenblik is er nog geen stof C aanwezig! In het begin wordt er 'snel' stof C gemaakt. Maar omdat er steeds minder van stof A en van stof B voorradig is, wordt de snelheid waarmee stof C ontstaat steeds kleiner. De differentiaalvergelijking die de vorming van stof C beschrijft is:

 $x'(t) = k \cdot (a - u \cdot x(t)) \cdot (b - v \cdot x(t))$ 

met

- $\cdot$  *t* is de tijd in minuten;
- $x$  is de hoeveelheid gevormde stof C;
- $\bullet$  *a* is de beginhoeveelheid van stof A:
- $\bullet$  b is de beginhoeveelheid van stof B;
- $\bullet$  k is een positieve constante.
- **a** Toon aan dat  $u = 2$  en  $v = 1$ .
- **b** Toon met behulp van de differentiaalvergelijking aan dat de hoeveelheid geproduceerde stof C per tijdseenheid steeds kleiner wordt.

In de figuur zie je voor  $a = 5$  en voor een zekere waarde van  $b$  het richtingsveld voor  $k = 0,3$ .

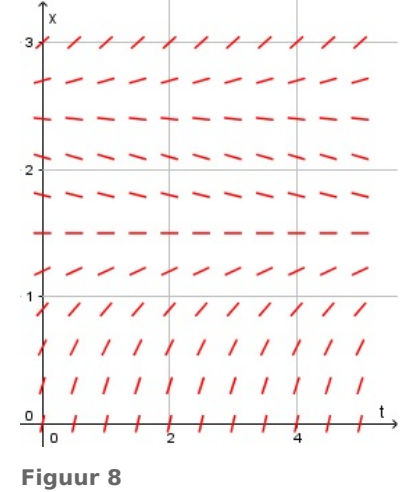

- **c** Welke waarde van *b* hoort bij dit veld?
- **d** Schat met behulp van het richtingsveld de hoeveelheid van stof C na drie minuten. Hoeveel stof A is er dan nog aanwezig?

## **Testen**

### **Opgave 19**

Op tijdstip  $t = 0$  doe je een hoeveelheid vaste stof in water. De vaste stof lost op: de oplossingssnelheid (de toename van de concentratie vaste stof per tijdseenheid) op tijdstip t is recht evenredig met het verschil tussen een bepaalde verzadigingsconcentratie  $C_v$  van die stof in water en de concentratie  $C(t)$  van de op tijdstip  $t$  (in minuten) opgeloste stof.

**a** Laat zien, dat bij dit continue dynamische model de volgende differentiaalvergelijking past:  $C'(t) = k \cdot (C_v - C(t)).$ 

Neem verder aan dat  $C(0) = 0$  g/L, dat  $C_v = 10$  g/L en dat  $k = 0.02$ .

- **b** Bepaal met de methode van Euler de concentratie na 20 minuten. Werk met een stapgrootte van  $\Delta t = 1$  minuut.
- **c** Toon aan, dat de in a gegeven differentiaalvergelijking oplossingen heeft van de vorm  $C(t) = A + B \cdot e^{-kt}.$

Bepaal vervolgens de oplossing die aan de voorwaarden voldoet en bereken opnieuw de concentratie na 20 minuten.

#### **Opgave 20**

Gegeven is de differentiaalvergelijking  $f'(x) = 10 - 2 \cdot f(x)$ .

- **a** Maak in GeoGebra het bijbehorende lijnelementenveld.
- **b** Welke horizontale lijn is oplossing van deze differentiaalvergelijking?
- **c** Bepaal de oplossingsfunctie van deze differentiaalvergelijking waarvoor geldt  $f(0) = 1$ .

## <span id="page-9-0"></span>**Practicum GeoGebra**

Hopelijk kun je al redelijk goed werken met GeoGebra, zie anders **[Werken met GeoGebra](https://www.math4all.nl/informatie/werken-met-geogebra)**.

In GeoGebra kun je redelijk eenvoudig **richtingsvelden** (lijnelementenvelden) maken.

Bij de differentiaalvergelijking  $f'(x) = x + f(x)$  doe je dat door op de invoerbalk (onderaan het tekengebied) in te voeren:

Raakveld[f '(x), aantal, lengte, xmin, ymin, xmax, ymax] waarbij je voor

- 'f'(x)' in dit geval  $x + y$  invult, want  $f(x) = y$ ;
- 'aantal' het aantal lijnelementen naast elkaar invult;
- 'lengte' de lengte van elk lijnelement invult;
- 'xmin', 'ymin', 'xmax', 'ymax' de minimale en maximale waarden invult voor  $x$  en  $y$ .

In plaats van x + y (wat past bij de gegeven differentiaalvergelijking), kun je ook een andere differentiaalvergelijking invullen. Deze moeten dan wel de vorm  $f'(x) = ...$  hebben met op de stippeltjes een uitdrukking met alleen x en  $y = f(x)$ . In de applet zijn 'aantal' en 'lengte' als schuifbalkjes ingevoerd, datzelfde kun je doen voor xmin, ymin, xmax, ymax.

Ook kan GeoGebra de grafiek van een **oplossing** van de differentiaalvergelijking door een gegeven punt meteen tekenen. Daarvoor voer je op de invoerbalk in:

 $DV[f'(x), (...,)]$ 

Voor de oplossing van  $f'(x) = x + f(x)$  die door (0,0) gaat wordt dit: DV[x+y,(0,0)].

Eigenlijk past GeoGebra daarbij de methode van Euler toe met een kleine stapgrootte.

Probeer maar even uit...

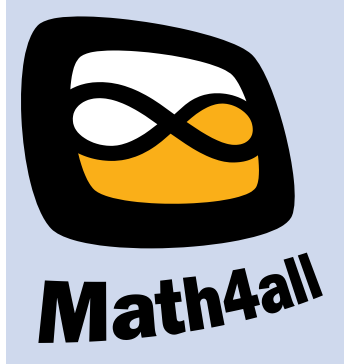

© 2024

Deze paragraaf is een onderdeel van het Math4All wiskundemateriaal.

Math4All stelt het op prijs als onvolkomenheden in het materiaal worden gemeld en ideeën voor verbeteringen in de content of dienstverlening kenbaar worden gemaakt. Klik op  $\blacksquare$  in de marge bij de betreffende opgave. Uw mailprogramma wordt dan geopend waarbij het emailadres en onderwerp al zijn ingevuld. U hoeft alleen uw opmerkingen nog maar in te voeren.

Email: f.spijkers@math4all.nl

Met de Math4All Foliostraat kunnen complete readers worden samengesteld en toetsen worden gegenereerd. Docenten kunnen bij a.f.otten@math4all.nl een gratis inlog voor de maatwerkdienst aanvragen.